### State-space methods and the Kalman filter Òscar Jordà and Karel Mertens

AEA Continuing education 2023

*January 4, 2023*

The views expressed herein do not necessarily represent the views of any of the institutions in the Federal Reserve System.

#### Main references

- Hamilton, James D. 1994. *Time Series Analysis*. Chapter 13. Princeton University Press: Princeton, NJ
- Hamilton, James D. 1994. State-Space Models, c. 50. In *Handbook of Econometrics, v. 4*, Engle, Robert F. and Daniel L. McFadden (eds.). North-Holland, Elsevier: Amsterdam, the Netherlands.
- Harvey, Andrew C. 1989. *Forecasting Structural Time Series Models and the Kalman Filter.* Cambridge University Press: Cambridge, U.K.
- Durbin J. and Siem J. Koopman. 2001. *Time Series Analysis by State Space Methods.* Oxford Statistical Science Series 24. Oxford University Press: Oxford, U.K.
- Kim, Chang-Jin and Charles R. Nelson. 1999. *State-Space Models with Regime Switching.* MIT Press: Cambridge, MA.

#### 1 STATE-SPACE REPRESENTATION

- **2 THE KALMAN FILTER**
- **3** FORECASTING
- **4 MAXIMUM LIKELIHOOD ESTIMATION**
- <sup>5</sup> KALMAN FILTER OUTPUT

# STATE-SPACE REPRESENTATION

### Set-up and my notation

Previously:

$$
\begin{cases} \mathbf{s}_t = \mathcal{G}\mathbf{s}_{t-1} + \mathcal{F}\boldsymbol{\epsilon}_t & \text{state equation} \\ \mathbf{z}_t = \mathcal{A}\mathbf{s}_{t-1} + \mathcal{D}\boldsymbol{\epsilon}_t & \text{observation equation} \end{cases}
$$

My notation and some changes to the specification:

$$
\begin{cases}\n\xi_t &= F_{r \times r} \xi_{t-1} + \nu_t \\
\nu_t &= H_{r \times r} \xi_t + \nu_t \\
\nu_t &= H_{r \times r} \xi_t + \nu_t \\
n \times r \times 1\n\end{cases}
$$
 observation equation

i.e.  $\boldsymbol{s}_t$  is  $\boldsymbol{\xi}_t$  and  $\boldsymbol{z}_t$  is  $\boldsymbol{y}_t$  in my notation also, note the observation equation has *ξ<sup>t</sup>* rather than *ξ<sup>t</sup>−*<sup>1</sup>

#### Set-up

$$
\begin{cases}\n\xi_t &= F_t \xi_{t-1} + v_t \\
r \times 1 & r \times 1 \\
y_t &= H_t \xi_t + w_t \\
r \times 1 & r \times 1\n\end{cases}
$$
 \nstate equation\n\nequation

$$
E\left[\begin{pmatrix} \mathbf{v}_t \\ \mathbf{w}_t \end{pmatrix} \begin{pmatrix} \mathbf{v}'_t & \mathbf{w}'_t \end{pmatrix} \right] = \begin{bmatrix} Q & 0 \\ \begin{matrix} r \times r & r \times n \\ 0 & R \\ r \times n & n \times n \end{matrix} \end{bmatrix}
$$

*ξt* : state, can be observed, usually unobserved obs. eqn. with exogenous variables (e.g. constant):

$$
\mathbf{y}_t = \underset{n \times k}{A} \underset{k \times 1}{\mathbf{x}_t} + H\mathbf{\xi}_t + \mathbf{w}_t
$$

**Parameter matrices can be time-varying** 

#### Key observation State equation is an AR(1)

$$
\boldsymbol{\xi}_t = F \, \boldsymbol{\xi}_{t-1} + \boldsymbol{v}_t
$$

hence by iterating forecast is easy to compute:

$$
E_t[\boldsymbol{\xi}_{t+h}] = F^h \boldsymbol{\xi}_t
$$

#### Many models fit in the state-space representation Examples

AR(1)

$$
y_t = \rho y_{t-1} + \epsilon_t \quad \rightarrow \quad \begin{cases} \xi_t &= \rho \xi_{t-1} + \epsilon_t \\ y_t &= \xi_t \end{cases}
$$

AR(2)

$$
y_t = \rho_1 y_{t-1} + \rho_2 y_{t-2} + \epsilon_t \longrightarrow
$$

$$
\left\{ \begin{pmatrix} \xi_{1,t} \\ \xi_{2,t} \end{pmatrix} = \begin{pmatrix} \rho_1 & \rho_2 \\ 1 & 0 \end{pmatrix} \begin{pmatrix} \xi_{1,t-1} \\ \xi_{2,t-1} \end{pmatrix} + \begin{pmatrix} \epsilon_t \\ 0 \end{pmatrix} \right\}
$$

# An MA(1) example

$$
y_t = \epsilon_t + \theta \epsilon_{t-1} \rightarrow
$$
  

$$
\begin{pmatrix} \xi_{1,t} \\ \xi_{2,t} \end{pmatrix} = \begin{pmatrix} 0 & 0 \\ 1 & 0 \end{pmatrix} \begin{pmatrix} \xi_{1,t-1} \\ \xi_{2,t-1} \end{pmatrix} + \begin{pmatrix} \epsilon_t \\ 0 \end{pmatrix}
$$
  

$$
y_t = \begin{pmatrix} 1 & \theta \end{pmatrix} \begin{pmatrix} \xi_{1,t} \\ \xi_{2,t} \end{pmatrix}
$$

# A VAR(p) in state-space form

$$
\mathbf{y}_{t} = \Phi_{1} \mathbf{y}_{t-1} + \dots + \Phi_{p} \mathbf{y}_{t-p} + \epsilon_{t}
$$
\n
$$
\begin{bmatrix}\n\mathbf{y}_{t} \\
\mathbf{y}_{t-1} \\
\vdots \\
\mathbf{y}_{t-p+1}\n\end{bmatrix} = \begin{bmatrix}\n\Phi_{1} & \Phi_{2} & \dots & \Phi_{p-1} & \Phi_{p} \\
1 & 0 & \dots & 0 & 0 \\
\vdots & \vdots & \dots & \vdots & \vdots \\
0 & 0 & \dots & 1 & 0\n\end{bmatrix} \begin{bmatrix}\n\mathbf{y}_{t-1} \\
\mathbf{y}_{t-2} \\
\vdots \\
\mathbf{y}_{t-p}\n\end{bmatrix} + \begin{bmatrix}\n\epsilon_{t} \\
0 \\
\vdots \\
\epsilon_{t-1}\n\end{bmatrix}
$$

 $\begin{array}{c} \hline \end{array}$ 

$$
\mathbf{y}_{t} = \begin{bmatrix} 1 & 0 & \dots & 0 \end{bmatrix} \boldsymbol{\xi}_{t}; \qquad Q = \begin{bmatrix} \Omega & 0 & \dots & 0 \\ 0 & 0 & \dots & 0 \\ \vdots & \vdots & \dots & \vdots \\ 0 & 0 & \dots & 0 \end{bmatrix}
$$

#### More examples

A coincident indicator index by Stock and Watson, 2002 JASA

- Let  $c<sub>t</sub>$  be a common, unobserved state variable common for  $\boldsymbol{y}_t = (y_{1,t}, \dots, y_{n,t})'$  macro variables
- Let  $\pmb{m}_t = (m_{1,t}, \ldots, m_{n,t})'$  denote corresponding latent stated for each macro variable

Assume:

 $V_t = \gamma C_t + m_t$  $c_t = \phi_c c_{t-1} + v_{c,t}$  $m_t = \Phi_m m_{t-1} + v_{m}$ 

#### A coincident indicator index Continued

$$
\begin{bmatrix} c_t \\ m_{1,t} \\ \vdots \\ m_{n,t} \end{bmatrix} = \begin{bmatrix} \phi_c & 0 & \dots & 0 \\ 0 & \phi_1 & \dots & 0 \\ \vdots & \vdots & \dots & \vdots \\ 0 & 0 & \dots & \phi_n \end{bmatrix} \begin{bmatrix} c_{t-1} \\ m_{1,t-1} \\ \vdots \\ m_{n,t-1} \end{bmatrix} + \begin{bmatrix} V_{c,t} \\ V_{1,t} \\ \vdots \\ V_{n,t} \end{bmatrix}
$$

$$
\begin{bmatrix} y_{1,t} \\ \vdots \\ y_{n,t} \end{bmatrix} = \begin{bmatrix} \gamma_1 & 1 & 0 & \dots & 0 \\ \vdots & \vdots & \vdots & \dots & \vdots \\ \gamma_n & 0 & 0 & \dots & 1 \end{bmatrix} \begin{bmatrix} c_t \\ m_{1,t} \\ \vdots \\ m_{n,t} \end{bmatrix}
$$

$$
\xi_t
$$

Exercise: reproduce MA(1) results in Hamilton (1994): 382–384

# Checking covariance-stationarity

AR(1) form of S-S representation makes this easy to check

$$
\xi_{t+h} = \mathbf{v}_{t+h} + F\mathbf{v}_{t+h-1} + \ldots + F^{h-1}\mathbf{v}_{t+1} + F^h \xi_t
$$

Covariance-stationarity means: *F <sup>h</sup> →* 0 as *h → ∞*

In practice: if  $\lambda_i$  for  $j = 1, \ldots, np$  are the eigenvalues of *F* then check if  $|\lambda_j| < 1$ 

#### STATA Example: potential output sspace\_gdp\_trend.do

One possible model (there are others):

state equations : 
$$
\begin{cases} y_t^* = y_{t-1}^* + g_{t-1} & \text{potential output} \\ g_t = g_{t-1} + v_{gt} & \text{growth rate of potential} \end{cases}
$$

observation equation:  $y_t = y_t^* + w_t$ 

Note:  $w_t$  is a measure of the output gap

# THE KALMAN FILTER

# Intuition

#### Projecting the multivariate Gaussian Multivariate Gaussian

$$
\begin{pmatrix} \mathbf{x}_1 \\ \mathbf{x}_2 \end{pmatrix} \sim N \left[ \begin{pmatrix} \boldsymbol{\mu}_1 \\ \boldsymbol{\mu}_2 \end{pmatrix}; \quad \begin{pmatrix} \Sigma_{11} & \Sigma_{12} \\ \Sigma_{21} & \Sigma_{22} \end{pmatrix} \right]
$$

Projecting  $x_1$  onto  $x_2$ :

$$
\begin{pmatrix} x_1 \\ x_2 \end{pmatrix} \sim N \left[ \begin{pmatrix} \boldsymbol{\mu}_{1|2} \\ \boldsymbol{\mu}_{2|1} \end{pmatrix}; \quad \begin{pmatrix} \boldsymbol{\Sigma}_{11|2} & \boldsymbol{\Sigma}_{12|2} \\ \boldsymbol{\Sigma}_{21|1} & \boldsymbol{\Sigma}_{22|1} \end{pmatrix} \right]
$$

where

$$
\mu_{2|1} = \mu_2 + \underbrace{\Sigma_{12}' \Sigma_{11}^{-1}}_{\text{like OLS}} (x_1 - \mu_1); \quad \Sigma_{22|1} = \Sigma_{22} - \underbrace{\Sigma_{21} \Sigma_{11}^{-1} \Sigma_{12}}_{x_{*}^{''}} < \Sigma_{22}
$$

#### Kalman filter recursions Notation

$$
\begin{array}{rcl}\n\mathbf{w}_{t|t-1} & = & E_{t-1}(\mathbf{w}_t) \\
\mathbf{w}_{t|t} & = & E_t(\mathbf{w}_t)\n\end{array}\n\tag{1}
$$

$$
P_{t|t-1} = E[(\xi_t - \xi_{t|t-1})(\xi_t - \xi_{t|t-1})'] \qquad MSE(\xi_{t|t-1})
$$
  
\n
$$
P_{t|t} = E[(\xi_t - \xi_{t|t})(\xi_t - \xi_{t|t})'] \qquad MSE(\xi_{t|t})
$$
  
\n
$$
G_{t|t-1} = E[(\mathbf{y}_t - \mathbf{y}_{t|t-1})(\mathbf{y}_t - \mathbf{y}_{t|t-1})'] \qquad MSE(\mathbf{y}_{t|t-1})
$$

# Kalman filter recursions

Set-up

Recall:

$$
\begin{cases} \boldsymbol{\xi}_t = F \boldsymbol{\xi}_{t-1} + \boldsymbol{v}_t & E(\boldsymbol{v}_t \, \boldsymbol{v}'_t) = Q \\ \boldsymbol{y}_t = H \boldsymbol{\xi}_t + \boldsymbol{w}_t & E(\boldsymbol{w}_t \, \boldsymbol{w}'_t) = R \\ n \times 1 \end{cases}
$$

hence

$$
\begin{cases} \xi_{t|t-1} = F\xi_{t-1|t-1} \\ P_{t|t-1} = FP_{t-1|t-1}F' + Q \end{cases}
$$

$$
\begin{cases} \mathbf{y}_{t|t-1} = H\mathbf{\xi}_{t|t-1} \\ G_{t|t-1} = H P_{t|t-1} H' + R \end{cases}
$$

so far, no surprises

# Kalman filter recursions

Projection

Use Gaussian projection:

$$
\begin{pmatrix} \mathbf{y}_t \\ \boldsymbol{\xi}_t \end{pmatrix} \sim N \left[ \begin{pmatrix} \mathbf{y}_{t|t-1} \\ \boldsymbol{\xi}_{t|t-1} \end{pmatrix}; \quad \begin{pmatrix} G_{t|t-1} & HP_{t|t-1} \\ P_{t|t-1}H' & P_{t|t-1} \end{pmatrix} \right]
$$

we get:

$$
\xi_t = \xi_{t|t-1} + P_{t|t-1}H'G_{t|t-1}^{-1}(\mathbf{y}_t - \mathbf{y}_{t|t-1}) + \mathbf{v}_t
$$

from where:

$$
\xi_{t|t} = \xi_{t|t-1} + P_{t|t-1}H'G_{t|t-1}^{-1}(\mathbf{y}_t - \mathbf{y}_{t|t-1})
$$
\n(1)

rule: when conditioning, smallest information set wins

### The Kalman filter recursions

Equation (1) is the updating equation:

$$
\xi_{t|t} = \xi_{t|t-1} + P_{t|t-1}H'G_{t|t-1}^{-1}(\mathbf{y}_t - \mathbf{y}_{t|t-1})
$$

with conditional variance:

$$
P_{t|t} = P_{t|t-1} - P_{t|t-1}H'G_{t|t-1}^{-1}HP_{t|t-1}
$$

#### Remarks

- $\boldsymbol{y}_{t|t} = \boldsymbol{y}_t$  since  $\boldsymbol{y}_t$  is observed  $\rightarrow G_{t|t} = 0$
- for *t* = 0 "guess" *ξ*<sup>1</sup>*|*<sup>0</sup>*, P*<sup>1</sup>*|*<sup>0</sup> to generate *y*<sup>1</sup>*|*<sup>0</sup> *, G*<sup>1</sup>*|*<sup>0</sup>
- $f$  for  $t = 1$  use updating eq for  $\bm{\xi}_{1|1}, P_{1|1}$  and then  $\bm{\xi}_{2|1}, P_{2|1}, \bm{\mathcal{Y}}_{2|1}, G_{2|1}$
- $\{ \boldsymbol{\xi}$ <sub>*t*|*t*</sub>  $\}$ <sup>*T*</sup><sub>*t*=1</sub>,  $\{ \boldsymbol{\xi}$ <sub>*t*|*t*−1</sub> $\}$ <sup>*T*</sup><sub>*t*=1</sub>

# The Kalman filter recursions

Recap

from state-equation:

$$
\xi_{t|t-1} = F \xi_{t-1|t-1} \nP_{t|t-1} = FP_{t-1|t-1}F' + Q
$$

from observation equation:

$$
\mathbf{y}_{t|t-1} = H\mathbf{\xi}_{t|t-1}
$$

$$
G_{t|t-1} = HP_{t|t-1}H' + R
$$

at time *t* we get *y t* . Hence the update is:

$$
\xi_{t|t} = \xi_{t|t-1} + P_{t|t-1}H'G_{t|t-1}^{-1}(\mathbf{y}_t - \mathbf{y}_{t|t-1})
$$
  

$$
P_{t|t} = P_{t|t-1} - P_{t|t-1}H'G_{t|t-1}^{-1}HP_{t|t-1}
$$

#### The Kalman filter recursions Key insight

recall:

$$
\xi_{t|t} = \xi_{t|t-1} + P_{t|t-1}H'G_{t|t-1}^{-1}(\mathbf{y}_t - \mathbf{y}_{t|t-1})
$$

$$
\mathbf{y}_{t|t-1} = H\xi_{t|t-1}
$$

hence:

$$
\xi_{t+1|t} = F\xi_{t|t} = F\left\{\xi_{t|t-1} + P_{t|t-1}H'G_{t|t-1}^{-1}(y_t - y_{t|t-1})\right\}
$$
\n
$$
\xi_{t+1|t} = F\xi_{t|t-1} + FP_{t|t-1}H'G_{t|t-1}^{-1}(y_t - H\xi_{t|t-1})
$$
\n
$$
\xi_{t+1|t} = F\xi_{t|t-1} + K_t(y_t - H\xi_{t|t-1})
$$
\n
$$
f_{t+1|t} = F\xi_{t|t-1} + K_t(y_t - H\xi_{t|t-1})
$$

### The Kalman recursions

Initialization

Suppose you knew *F, H,Q* + stationarity, then:

$$
\underbrace{\xi_t}_{E(\xi)} = F \underbrace{\xi_{t-1}}_{E(\xi)} + \underbrace{v_t}_{E(v_t) = 0} \rightarrow E(\xi) = FE(\xi)
$$
  

$$
\rightarrow (I - F)E(\xi) = 0 \rightarrow E(\xi) = 0
$$

Similarly:

$$
\underbrace{E(\boldsymbol{\xi}_t \boldsymbol{\xi}'_t)}_{\Sigma_{\xi}} = E[(F\boldsymbol{\xi}_{t-1} + \boldsymbol{v}_t)(F\boldsymbol{\xi}_{t-1} + \boldsymbol{v}_t)'] =
$$
\n
$$
= F \underbrace{E(\boldsymbol{\xi}_{t-1}\boldsymbol{\xi}'_{t-1})}_{\Sigma_{\xi}} F' + \underbrace{E(\boldsymbol{v}_t \boldsymbol{v}'_t)}_{Q} + \underbrace{cross\ products}_{=0}
$$

 $\Sigma$ <sub>ξ</sub> = *F*  $\Sigma$ <sub>ξ</sub>*F'* + *Q* → *vec*( $\Sigma$ <sub>ξ</sub>) = [*I* − (*F* ⊗ *F'*)]<sup>-1</sup>vec(*Q*)

# Recap so far

- Kalman filter uses Gaussian projection to break complex models into simpler recursive problems.
- Generalizations have been done along many dimensions:
	- $\blacksquare$  time-varying parameters
	- non-Gaussian likelihood problems
	- nonlinear problems
- Next we will see how to construct likelihood
- Bayesian approach lends itself nicely: e.g., specify a prior for *<sup>ξ</sup>***ˆ**<sup>1</sup>*|*<sup>0</sup>*, <sup>P</sup>*<sup>ˆ</sup> 1*|*0

# FORECASTING

### Forecasting h-periods ahead

by recursive substitution on AR(1) for *ξ<sup>t</sup>* :

$$
\xi_{t+h} = F^h \xi_t + F^{h-1} \nu_{t+1} + F^{h-2} \nu_{t+2} + \ldots + F \nu_{t+h-1} + \nu_{t+h}
$$

hence:

$$
E_t(\boldsymbol{\xi}_{t+h})=\boldsymbol{\xi}_{t+h|t}=F^h\boldsymbol{\xi}_{t|t}
$$

with forecast error:

$$
\xi_{t+h} - \xi_{t+h|t} = F^h(\xi_t - \xi_{t|t}) + F^{h-1}v_{t+1} + \ldots + v_{t+h}
$$

and MSE:

$$
P_{t+h|t} = F^h P_{t|t}(F')^h + F^{h-1} Q(F')^{h-1} + \ldots + FQF' + Q
$$

#### Forecasting h-periods ahead Continued

bring state-variable forecast into observation equation:

$$
\mathbf{y}_{t+h} = H\mathbf{\xi}_{t+h} + \mathbf{w}_{t+h}
$$

$$
\mathbf{y}_{t+h|t} = H\mathbf{\xi}_{t+h|t}
$$

forecast error:

$$
\boldsymbol{y}_{t+h} - \boldsymbol{y}_{t+h|t} = H(\boldsymbol{\xi}_{t+h} - \boldsymbol{\xi}_{t+h|t}) + \boldsymbol{w}_{t+h}
$$

MSE:

$$
G_{t+h|t} = HP_{t+h|t}H' + R
$$

# Missing observations

Suppose  $\bm{y}_{\text{s}}$  is missing from  $\{\bm{y}_t\}_{t=1}^T$ 

Kalman filter offers a natural solution: replace *y<sup>s</sup>* with *Hξ<sup>s</sup>|s−*<sup>1</sup>

recall the Kalman recursion:

$$
\boldsymbol{\xi}_{t+1|t} = F \boldsymbol{\xi}_{t|t-1} + K_t (\boldsymbol{y}_t - H \boldsymbol{\xi}_{t|t-1})
$$

update the state at time *s* by simply setting:  $\boldsymbol{\xi}_{s|s} = \boldsymbol{\xi}_{s|s-1}$  and  $P_{s|s} = P_{s|s-1}$  and hence:

$$
\pmb{\xi}_{s+1|s} = F \pmb{\xi}_{s|s-1} + K_t (H \pmb{\xi}_{s|s-1} - H \pmb{\xi}_{s|s-1}) = F \pmb{\xi}_{s|s-1}
$$

# MAXIMUM LIKELIHOOD ESTIMATION

### Recall the MA(1) likelihood estimator

suppose the DGP is:

$$
y_t = \mu + \epsilon_t + \theta \epsilon_{t-1}; \qquad \epsilon_t \sim N(0, \sigma^2)
$$

if  $\epsilon$ <sub>*t*−1</sub> were known, easy to set-up  $y_t | \epsilon_{t-1} \sim N(\mu + \theta \epsilon_{t-1}, \sigma^2)$ supose you knew  $\epsilon_0 = 0$ , then  $\epsilon_1 = y_1 - \mu$  and

$$
f_{y_2|y_1,\epsilon_0=0}(y_2|y_1,\epsilon_0=0;\theta)=\frac{1}{\sqrt{2\pi\sigma^2}}\exp\left[\frac{-(y_2-\mu-\theta\epsilon_1)^2}{2\sigma^2}\right]
$$

hence you could work your way through  $t = 2, \ldots, T$ :

$$
\epsilon_t = (y_t - \mu) - \theta (y_{t-1} - \mu) - \ldots + (-1)^{t-1} \theta^{t-1} (y_1 - \mu) + (-1)^t \theta^t \epsilon_0
$$

#### MA(1) MLE estimator Remarks

- **■** this delivers the conditional MLE (conditional on  $\epsilon_0 = 0$ ). Depends on invertibility
- maximization of the likelihood requires numerical techniques (notice *θ* is raised to powers of *t* as we specify the likelihood for each observation in the sample
- **■** exact likelihood can be constructed two ways: (1) take  $\epsilon_0$  as one more parameter to estimate; (2) write down exact joint likelihood

# EM algorithm—an MA(1) example

suppose instead you had a "guess"  $\{\epsilon^0_t\}_{t=1}^T \ldots$ then life is simple: estimate by OLS

$$
y_t = \mu^0 + \theta^0 \epsilon_{t-1}^0 + \epsilon_t \quad \rightarrow \quad \epsilon_t^1 = y_t - \hat{\mu}^0 - \hat{\theta}^0 \epsilon_{t-1}^0
$$

rinse, and repeat until usual stopping rules for non-linear optimization:  $\hat{\mu}^j \approx \hat{\mu}^{j-1};\ \hat{\theta}^j \approx \hat{\theta}^{j-1}$ , or ... 2  $\frac{\partial \mathcal{L}(\mu;\theta)}{\partial \mu}$  $\left| \begin{matrix} \rho & \infty & 0; \ \frac{\partial \mathcal{L}(\mu;\theta)}{\partial \mu} \end{matrix} \right|$  *θ*ˆ*j ≈* 0, or ...  $|\mathcal{L}(\hat{\mu}^j; \hat{\theta}^j) - \mathcal{L}(\hat{\mu}^{j-1}; \hat{\theta}^{j-1})| \approx 0$ 

#### MLE with the Kalman filter The recursions

obs. eqn. 
$$
\begin{cases} \mathbf{y}_{t|t-1} &= H\mathbf{\xi}_{t|t-1} \\ G_{t|t-1} &= HP_{t|t-1}H' + R \end{cases}
$$

state eqn. 
$$
\begin{cases} \xi_{t|t-1} &= F\xi_{t-1|t-1} \\ P_{t|t-1} &= FP_{t-1|t-1}F' + Q \end{cases}
$$

updating equations:

$$
\xi_{t|t} = \xi_{t|t-1} + P_{t|t-1}H'G_{t|t-1}^{-1}(y_t - y_{t|t-1})
$$
  
\n
$$
P_{t|t} = P_{t|t-1} - P_{t|t-1}H'G_{t|t-1}^{-1}HP_{t|t-1}
$$

### Kalman filter MLE

# Recursive formulation: like conditional MA(1) example

 $\mathbf{f}$  start with  $\{\boldsymbol{\mathsf{y}}_t\}_{t=1}^T$ , and initial guess for  $\boldsymbol{\xi}_{1|0}$  and  $P_{1|0}$ 

$$
\mathbf{y}_{t|t-1} \sim N(H\boldsymbol{\xi}_{t|t-1};\ G_{t|t-1})
$$

$$
f(\mathbf{y}_t|\mathbf{y}_{t-1},\ldots,\boldsymbol{\theta}) = (2\pi)^{-n/2} |G_{t|t-1}|^{-1/2}
$$
  

$$
\exp\{-\frac{1}{2}(\mathbf{y}_t - H\boldsymbol{\xi}_{t|t-1})'G_{t|t-1}^{-1}(\mathbf{y}_t - H\boldsymbol{\xi}_{t|t-1})\}
$$

the log-likelihood hence becomes:

$$
\mathcal{L}(\boldsymbol{\theta}) = \log f(\mathbf{y}_1; \boldsymbol{\theta}) + \sum_{t=1}^T \log f(\mathbf{y}_t | \mathbf{y}_{t-1}, \dots, \boldsymbol{\theta})
$$

$$
\mathcal{L}(\boldsymbol{\theta}) = -\frac{Tn}{2}\log(2\pi) - \frac{1}{2}\sum_{t=1}^{T}\log|G_{t}|_{t=1}| - \frac{1}{2}\sum_{t=1}^{T}(y_{t} - H\boldsymbol{\xi}_{t}|_{t=1})'G_{t}|_{t=1}(y_{t} - H\boldsymbol{\xi}_{t}|_{t=1})
$$

#### EM approach Similar to MA(1) example

#### ingredients:

 $\{y_t\}_{t=1}^T$  sample of observed data  $\{\boldsymbol{\xi}_t^0\}_{t=1}^7$  an initial guess for  $\boldsymbol{\xi}_t$ estimate by OLS:

$$
\boldsymbol{\xi}_t^0 = F \boldsymbol{\xi}_{t-1}^0 + \boldsymbol{v}_t \rightarrow \hat{F}^0; \{\hat{\boldsymbol{v}}_t^0\}_{t=1}^T \rightarrow \hat{Q}^0
$$

$$
\boldsymbol{y}_t = H \boldsymbol{\xi}_t^0 + \boldsymbol{w}_t \rightarrow \hat{H}^0, \{\hat{\boldsymbol{w}}_t^0\}_{t=1}^T \rightarrow \hat{R}^0
$$

with  $\hat{F}^0$ ,  $\hat{Q}^0$ ,  $\hat{H}^0$ , and  $\hat{R}^0$  and Kalman recursions generate  $\{\boldsymbol{\xi}_{t|t}^1\}$ rinse and repeat until convergence

## EM algorithm references

- Dempster, A.P., N.M. Laird, and D.B. Rubin. 1977. Maximum Likelihood Estimation from Incomplete Data via the EM algorithm. *Journal of the Royal Statistical Society: Series B,* 39:1—38
- **B** Shumway, R. H. and D.S. Stoffer. 1982. An Approach to Time Series Smoothing and Forecasting using the EM Algorithm. *Journal of Time Series Analysis,* 3(4):253–264
- Watson, M. W. and R. F. Engle. 1983. Alternative Algorithms for the Estimation of MIMIC and Varying Coefficient Models. *Journal of Econometrics,* 23(3): 385-400
- McLachlan G. J. and Krishnan T. 2007. *The EM Algorithm and Extensions–2nd ed.* John Wiley & Sons: Hoboken, NJ

# **Identification**

For some models, different combinations of *F,Q, H, R* generate identical likelihood values. How can you tell?

- likelihood is flat at the max *→* poor convergence
- poorly identified parameters *→* near singular 2nd derivatives (similar to colinearity) *→* large S.E.s

Solution: no systematic ex-ante check available

use good judgement: more flexibility *→* lack of identification

Asymptotic properties of MLE

*√*

Typical conditions for identification: ■ eigenvalues of *F* inside unit circle **β**<sub>0</sub> not on the boundary of  $\Theta$ then:

$$
\sqrt{T} \mathcal{I}_{2D,T}^{1/2} (\hat{\boldsymbol{\theta}} - \boldsymbol{\theta}_0) \stackrel{\mathcal{L}}{\rightarrow} N(0, 1)
$$
  

$$
\mathcal{I}_{2D,T} = -\frac{1}{T} E \left[ \sum_{t=1}^{T} \frac{\partial^2 \log f(\mathbf{y}_t | \mathbf{y}_{t-1}, \dots; \boldsymbol{\theta})}{\partial \boldsymbol{\theta} \partial \boldsymbol{\theta}'} \Big|_{\boldsymbol{\theta} = \boldsymbol{\theta}_0} \right]
$$

 $\hat{\mathcal{I}}_{2D,T}^{\hat{}}$  by evaluating at  $\boldsymbol{\theta} = \hat{\boldsymbol{\theta}}_T$  since  $\hat{\mathcal{I}}_{2D,T}^{\hat{}} \stackrel{p}{\rightarrow} \mathcal{I}_{2D,T}$ 

#### QMLE results

So far assumed *y<sup>t</sup>* and *ξ<sup>t</sup>* are jointly Gaussian

What if they are not? White (1982), Watson (1989):

$$
\sqrt{T} \, (\hat{\boldsymbol{\theta}} - \boldsymbol{\theta}_0) \xrightarrow{L} N \left( 0, \, \left( \mathcal{I}_{2D,T} \, \mathcal{I}_{OP}^{-1} \, \mathcal{I}_{2D,T} \right)^{-1} \right)
$$

$$
\hat{\mathcal{I}_{OP}} = \frac{1}{T} \sum_{t=1}^{T} \mathbf{S}_t(\hat{\boldsymbol{\theta}}) \mathbf{S}_t(\hat{\boldsymbol{\theta}})'; \quad \mathbf{S}_t(\hat{\boldsymbol{\theta}}) = \frac{\partial \log f(\mathbf{y}_t | \mathbf{y}_{t-1}, \dots, \hat{\boldsymbol{\theta}})}{\partial \boldsymbol{\theta}}
$$

i.e. usual "sandwich" estimator of the covariance matrix

# KALMAN FILTER OUTPUT

### Steady-state Kalman filter

#### Propositions 13.1 + 13.2. Assume:

- *F* is *r × r* and eigenvalues inside unit circle
- $H$  *H* is arbitrary  $n \times r$
- *Q* and *R* positive (semidefinite) symmetric

■ 
$$
vec(P_{1|0}) = [I_{r^2} - F \otimes F]^{-1}vec(Q)
$$

then:

$$
\blacksquare \ P_{t+1|t} \leq P_{t|t-1} \text{ and } P_{t+1|t} \to P \text{ as } T \to \infty
$$

- if either *Q*, *R* or both positive definite, then *P* unique
- **■** the Kalman gain is such that  $K_t \to K$  as  $T \to \infty$
- eigenvalues of (*F − KH*) inside unit circle (if *P* unique)

how is this useful.<sup>?</sup>

### VAR(*∞*) representation

From before, as *T → ∞*:

$$
\xi_{t+1|t} = F\xi_{t|t-1} + K(\mathbf{y}_t - H\xi_{t|t-1}) = F L\xi_{t+|t} + K(\mathbf{y}_t - H L\xi_{t+1|t})
$$
  

$$
\xi_{t+1|t} = [I_r - (F - KH) L]^{-1}K\mathbf{y}_t
$$

note: 
$$
E(\mathbf{y}_{t+1}|\mathbf{y}_t,...) = H\xi_{t+1|t} = H[I_r - (F - KH) L]^{-1}K\mathbf{y}_t
$$
 define:  
\n $\epsilon_{t+1} \equiv \mathbf{y}_{t+1} - E(\mathbf{y}_{t+1}|\mathbf{y}_t,...)$ 

VAR(*∞*) representation is easily seen to be:

$$
\mathbf{y}_{t+1} = H[I_r - (F - KH) L]^{-1} K \mathbf{y}_t + \epsilon_{t+1}
$$
  
\n
$$
\mathbf{y}_{t+1} = H(F - KH) K \mathbf{y}_t + H(F - KH)^2 K \mathbf{y}_{t-1} + \dots + \epsilon_{t+1}
$$
  
\n
$$
E(\epsilon_{t+1} \epsilon'_{t+1}) = HPH' + R
$$

#### Wold representation: MA(*∞*)

Wold thm: every C-S process has MA(*∞*) representation

invert VAR $(\infty)$  since (F - KH) invertible:

$$
\mathbf{y}_{t+1} = \left\{ I_n - H[I_r - (F - KH)L]^{-1} K L \right\}^{-1} \boldsymbol{\epsilon}_{t+1}
$$

can show (see Hamliton p. 393) that:

$$
\mathbf{y}_{t+1} = \left\{ I_n + H[I - FL]^{-1}KL \right\} \boldsymbol{\epsilon}_{t+1}
$$

$$
\mathbf{y}_{t+1} = \boldsymbol{\epsilon}_{t+1} - HK\boldsymbol{\epsilon}_t - HFK\boldsymbol{\epsilon}_{t-1} - HF^2K\boldsymbol{\epsilon}_{t-2} - \dots
$$

useful to find impulse responses for models

#### Smoothed inference

when  $\boldsymbol{\xi} _t$  is itself of interest

e.g. *ξ<sup>t</sup>* is natural rate of interest idea: use the entire sample for best estimate *ξ<sup>t</sup>|<sup>T</sup>*

\n- 1 Run KF 
$$
\rightarrow \{P_{t|t}\}_{t=1}^T
$$
;  $\{P_{t|t-1}\}_{t=1}^T$ ;  $\{\boldsymbol{\xi}_{t|t}\}$ ;  $\{\boldsymbol{\xi}_{t|t-1}\}_{t=1}^T$
\n- 2 Work backwards from  $\boldsymbol{\xi}_{7|T}$  as follows:
\n

$$
\begin{array}{rcl}\n\xi_{t|T} & = & \xi_{t|t} + J_t(\xi_{t+1|T} - \xi_{t+1|t}) \\
J_t & = & P_{t|t} F' P_{t+1|t}^{-1} \\
P_{t|T} & = & P_{t|t} + J_t(P_{t+1|T} - P_{t+1|t}) J_t'\n\end{array}
$$

for  $t = T - 1, T - 2, \ldots$ see Hamilton p. 394

# Confidence intervals for *ξ<sup>t</sup>|<sup>T</sup>*

Let  $\xi_{t|T}(\hat{\bm{\theta}}_T)$  denote the best estimate from:  $\bm{1}$  MLE estimates of  $\hat{\bm{\theta}}_T$  using state-space  $_2$  using backwards filter to obtain  $\xi_{t|\mathcal{T}}(\hat{\bm{\theta}}_{\mathcal{T}})$ Note (Hamilton, 1986):

$$
E[(\boldsymbol{\xi}_t - \boldsymbol{\xi}_{t|T}(\hat{\boldsymbol{\theta}}_T))(\boldsymbol{\xi}_t - \boldsymbol{\xi}_{t|T}(\hat{\boldsymbol{\theta}}_T))'] = \\ \underbrace{E[(\boldsymbol{\xi}_t - \boldsymbol{\xi}_{t|T}(\boldsymbol{\theta}_0))(\boldsymbol{\xi}_t - \boldsymbol{\xi}_{t|T}(\boldsymbol{\theta}_0))]}_{\text{filter uncertainty}} + \\ \underbrace{E[(\boldsymbol{\xi}_{t|T}(\boldsymbol{\theta}_0) - \boldsymbol{\xi}_{t|T}(\hat{\boldsymbol{\theta}}_T)(\boldsymbol{\xi}_{t|T}(\boldsymbol{\theta}_0) - \boldsymbol{\xi}_{t|T}(\hat{\boldsymbol{\theta}}_T)']}_{\text{parameter uncertainty}}
$$

in practice use Monte Carlo draws or Bayesian MCMC methods

#### *r ⋆* in the HLW model The model

$$
\tilde{y}_t = y_t - y_t^*
$$
\n
$$
y_t^* = y_{t-1}^* + g_{t-1} + \epsilon_{y,t}^*
$$
\n
$$
g_t = g_{t-1} + \epsilon_{g,t}
$$
\n
$$
\tilde{y}_t = \alpha_1^y \tilde{y}_{t-1} + \alpha_2^y \tilde{y}_{t-2} - \gamma (r_{t-1} - r_{t-1}^*) + \epsilon_t^f
$$
\n
$$
\pi_t = \alpha_{\pi} \pi_{t-1} + (1 - \alpha_{\pi}) \frac{\sum_{i=1}^{n} \pi_{t-i}}{3} + \kappa \tilde{y}_{t-1} + \epsilon_{\pi,t}
$$
\n
$$
\text{Philips curve}
$$
\n
$$
r_t^* = 4g_t + z_t
$$
\n
$$
z_t = z_{t-1} + \epsilon_{z,t}
$$
\n
$$
\text{unobserved factors}
$$

*<sup>t</sup>* output gap *<sup>y</sup>,<sup>t</sup>* potential output *g*<sup>*r*</sup> of potential IS curve <sup>3</sup> + *κ*˜*y<sup>t</sup>−*<sup>1</sup> + *ϵπ,<sup>t</sup>* Phillips curve *<sup>t</sup>* = 4*g<sup>t</sup>* + *z<sup>t</sup>* r-star equation

 $\mathbf{y}_t = (y_t, r_t, \pi_t)'$ states:  $\xi_t = (y_t^{\star}, \tilde{y}_t, g_t, r_t^{\star}, z_t)'$ **errors**:  $\mathbf{v}_t = (\epsilon_t^{\star}, \, \epsilon_{g,t}, \, \epsilon_{z,t})'$ ;  $\mathbf{w}_t = (\epsilon_t^{IS}, \, \epsilon_{\pi,t})'$  serially and mutually uncorrelated parameters:  $\alpha_1^y, \ \alpha_2^y, \ \gamma, \ \alpha_{\pi}, \ \kappa$  and  $\sigma_y^2, \ \sigma_g^2, \ \sigma_{\rm{IS}}^2, \ \sigma_{\pi}^2, \ \sigma_{\rm{Z}}^2$ 

#### Confidence intervals for *ξ<sup>t</sup>|<sup>T</sup>* in HLW model Estimates of *r ⋆*

Figure 1: U.S. natural rate of the HLW model: median estimates and 90% bands

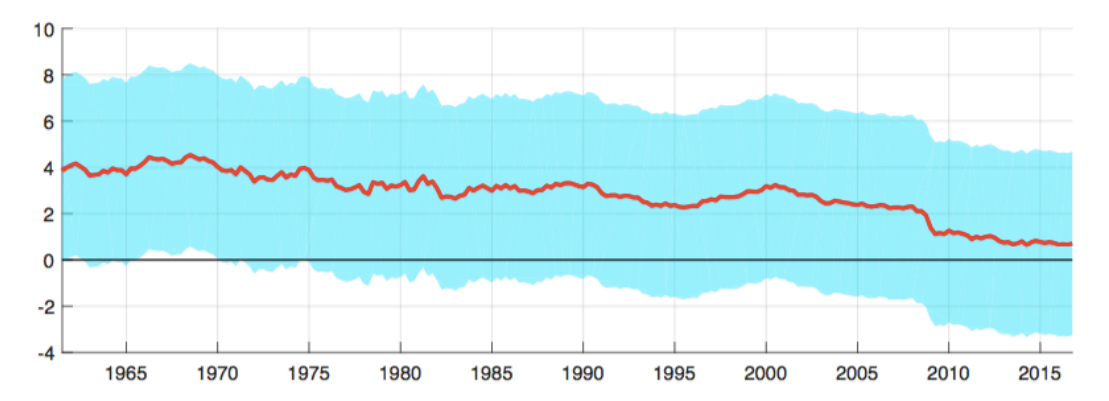

Notes: quarterly data,  $1961Q2-2016Q3$ . Estimated  $r^*$  joint with 90% confidence bands. Bands reflect both filter and parameter uncertainty. Bands are computed using the Hamilton's (1986) approach with 2000 Montecarlo replications of the parameter vector.

### Filter vs. parameter confidence intervals for  $r^*$  in HLW model

Figure 2: Filter and parameter uncertainty in the HLW model

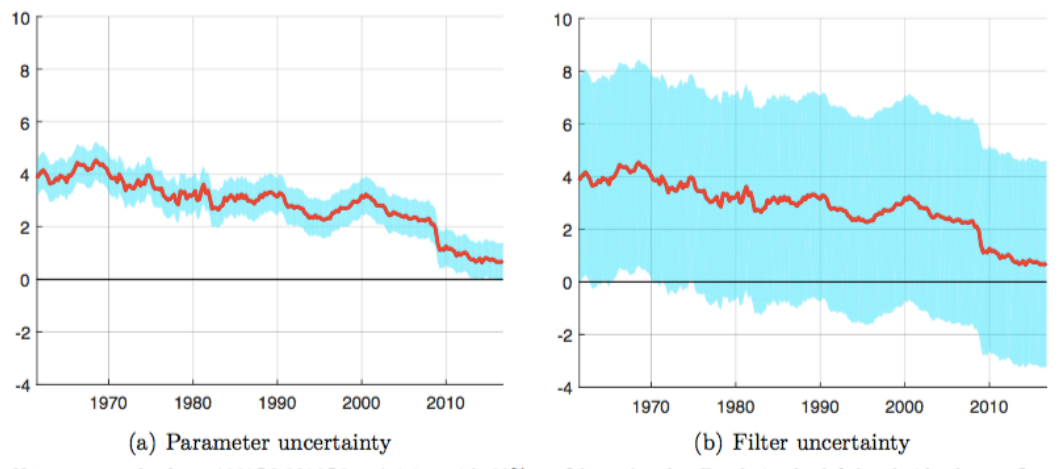

Notes: quarterly data, 1961Q2-2016Q3. r\* joint with 90% confidence bands. Bands in the left-hand side chart reflect parameter uncertainty; bands in the right-hand side reflect filter uncertainty.

#### STATA example: simplified HLW HLW\_example.do

$$
\tilde{y}_t = y_t - y_t^*
$$
\n
$$
y_t^* = y_{t-1}^* + g_{t-1} + \epsilon_{y,t}^*
$$
\n
$$
g_t = g_{t-1} + \epsilon_{g,t}
$$
\n
$$
\tilde{y}_t = 0.75^y \tilde{y}_{t-1} - \gamma (r_{t-1} - r_{t-1}^*) + \epsilon_t^{15}
$$
\n
$$
\pi_t = 0.95 \pi_{t-1} + (1 - 0.95) \pi_t^* + \kappa \tilde{y}_{t-1} + \epsilon_{\pi,t}
$$
\n
$$
i_t = r_t^* + \pi_t^* + 0.75 i_{t-1} + \epsilon_t^i
$$
\n
$$
r_t^* = g_t + z_t
$$
\n
$$
z_t = z_{t-1} + \epsilon_{z,t}
$$

*<sup>t</sup>* output gap *<sup>y</sup>,<sup>t</sup>* potential output  $q$ *rowth of potential* IS curve  $P$ *hillips curve <sup>t</sup>* nominal interest rate  $r$ -star equation *z<sup>t</sup>* = *z<sup>t</sup>−*<sup>1</sup> + *ϵz,<sup>t</sup>* unobserved factors

# Fama and Gibbons 1982

# Definitions:

- *it* : 3-m T-Bill for month 3 of quarter *t* as annual rate
- *πt* inflation between month 3 of quarter *t* and *t* + 1, as 400 log *CPI*

 $y_t = i_t - \pi_t$ , ex-post real rate

State-space:

 $v_t = \mu + \xi_t + w_t$  $\xi_t = f \xi_{t-1} + v_t$ 

 $\hat{r}_t^* = i_t - \hat{\pi}_t^e = \hat{\mu} + \xi_{t|\mathcal{T}}$ 

estimate ˆ*r ⋆ t*

- compare estimates with HLW why the difference?
- compute error bands for ˆ*r ⋆ t*

# **Observability**

Given the state-space:

$$
\begin{cases}\n\xi_t &= F \n\underset{r \times r}{\xi_{t-1}} + \nu_t; & E(\nu_t \nu_t') = Q \\
\nu_t &= H \n\underset{n \times r}{\xi_t} + \nu_t; & E(\nu_t \nu_t') = R \\
n\underset{n \times 1}{\xi_t} &= \n\frac{1}{n} \n\end{cases}
$$

observability: when can we learn about the dynamics of the states from the observables and disturbances?

$$
B = \begin{bmatrix} H \\ H F \\ H F^2 \\ \vdots \\ H F^{r-1} \end{bmatrix}
$$
 observability requires:  $rank(B) = r = dim(\xi_t)$ 

if  $rank(B) \leq r$  then states not well identified (wide confidence bands for states)

# **Observability**

An application to HLW

Examine the *observability* of HLW when:

- **1** IS curve is flat (i.e.  $\gamma = 0$ )
- **2** Phillips curve is flat (i.e.  $\kappa = 0$ )

note:

$$
B = \begin{bmatrix} 1 - \alpha_y & 1 + 4\gamma & \gamma \\ -\kappa & 0 & 0 \\ 1 - \alpha_y & 2 + 4\gamma - \alpha_y & \gamma \\ -\kappa & -\kappa & 0 \\ 1 - \alpha_y & 3 + 4\gamma - 2\alpha_y & \gamma \\ -\kappa & -2\kappa & 0 \end{bmatrix}
$$

 $check rank(B) = 3$